## Postfix

# **Postfix**

**The and open source mail transfer agent (MTA)** 

- For the routing and delivery of email
- Intended as a fast, easy-to-administer, and secure alternative to the widely-used Sendmail
- Formerly VMailer / IBM Secure Mailer
	- By Wietse Venema at the IBM Thomas J. Watson Research **Center**
- IBM Public License

First released in mid-1999

http://www.postfix.org

• http://www.postfix.org/documentation.html

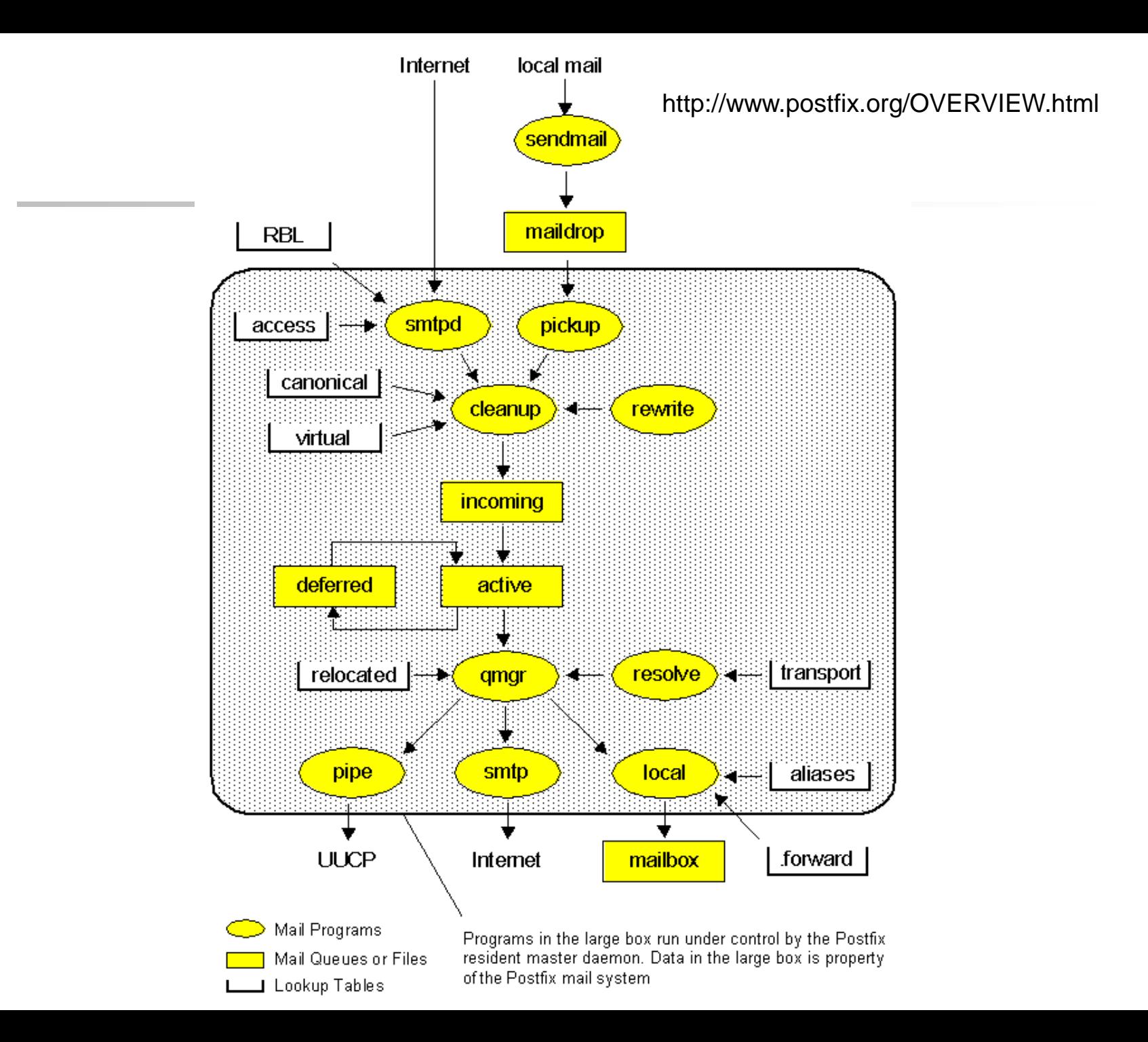

# Role of Postfix

### **O** MTA that

- Receive and deliver email over the network via SMTP
- Local delivery directly or use other mail delivery agent

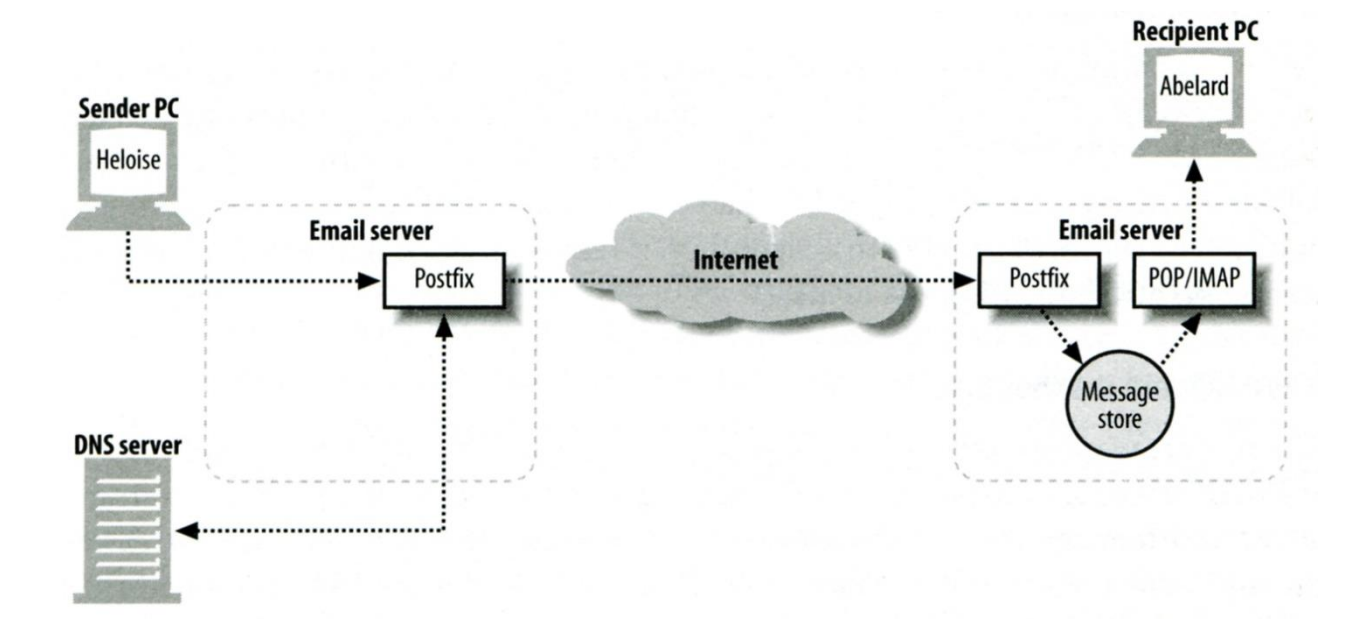

# Postfix Architecture

### □ Modular-design MTA

- Not like sendmail of monolithic system
- Decompose into several individual program that each one handle specific task
- The most important daemon: master daemon
	- $\triangleright$  Reside in memory
	- $\triangleright$  Get configuration information from master.cf and main.cf
	- $\triangleright$  Invoke other process to do jobs

### $\Box$  Major tasks

- Receive mail and put in queue
- Queue management
- Delivery mail from queue

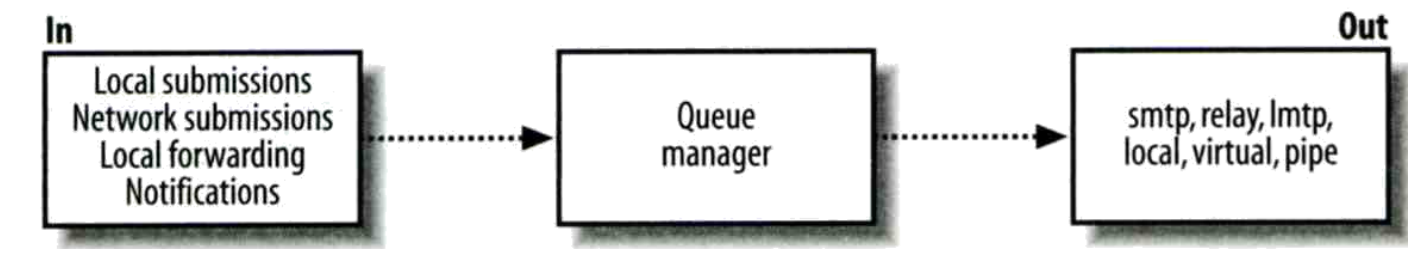

# Postfix Architecture – Message IN

#### Four ways

- Local submission
	- $\triangleright$  postdrop command
	- $\triangleright$  maildrop directory
	- $\triangleright$  pickup daemon
	- cleanup daemon
		- Header validation
		- address translation
	- $\triangleright$  incoming directory
- Network submission
	- smtpd daemon
- Local forwarding
	- $\triangleright$  Resubmit for such as .forward
- Notification
	- defer daemon
	- $\triangleright$  bounce daemon

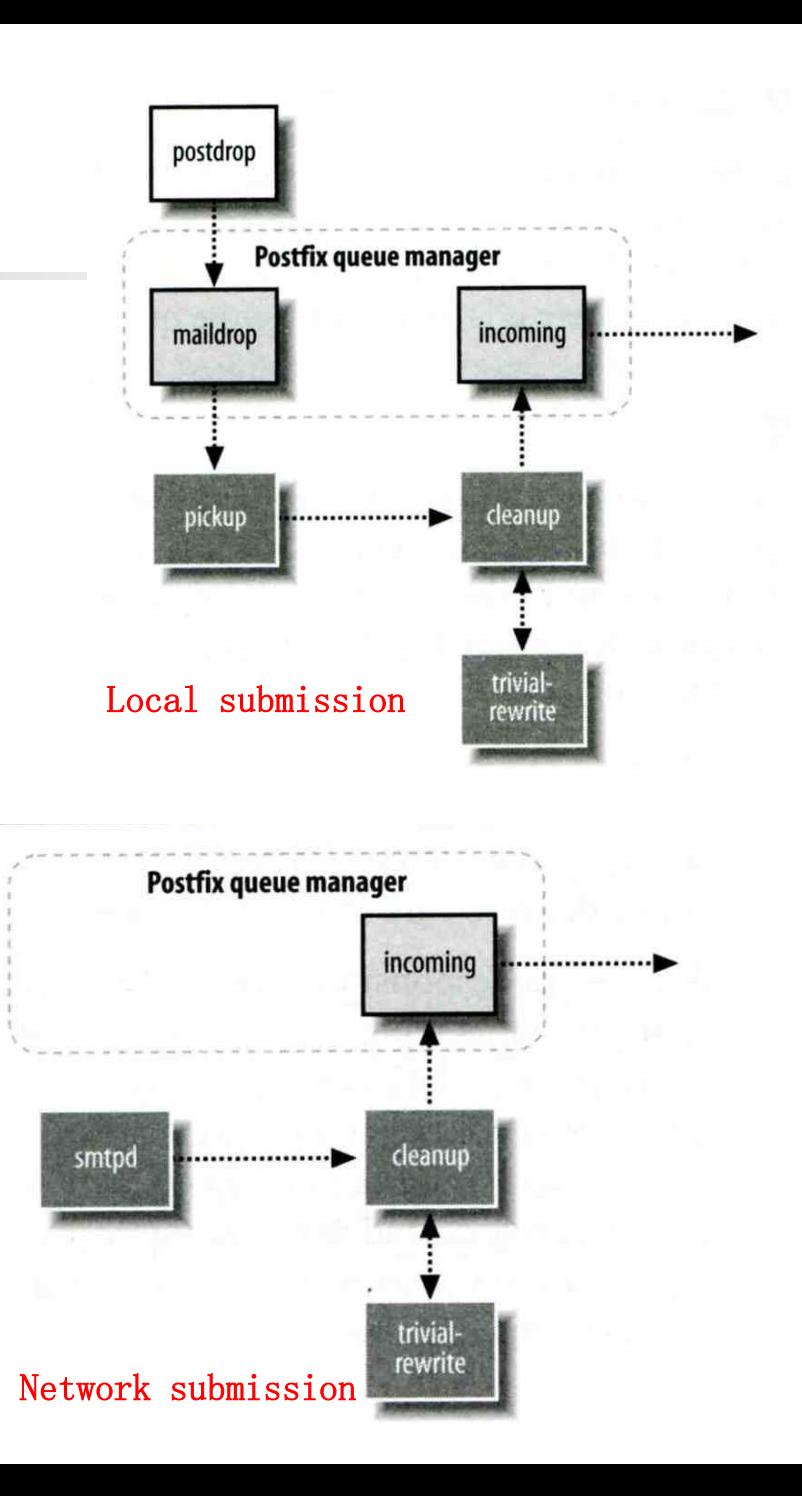

# Postfix Architecture – **Queue**

#### $\Box$  Five different queues

- incoming
	- $\triangleright$  The first queue that every incoming email will stay
- active
	- $\triangleright$  Queue manager will move message into active queue whenever there is enough system resources
	- $\triangleright$  Queue manager then invokes suitable DA to delivery it
- deferred
	- $\triangleright$  Messages that cannot be delivered are moved here
	- These messages are sent back either with bounce or defer daemons
- corrupt
	- $\triangleright$  Used to store damaged or unreadable message
- hold

# Postfix Architecture – Message OUT (1)

- □ Address classes
	- Used to determine which destinations to accept for delivery
	- How the delivery take place
- **Q** Main address classes
	- Local delivery
		- $\triangleright$  Domain names in "mydestination" is local delivered
		- $\triangleright$  Ex:
			- mydestination = nabsd.cs.nctu.edu.tw localhost
		- $\triangleright$  It will check alias and .forward file to do further delivery
	- Virtual alias
		- $\triangleright$  Ex:
			- virtual-alias.domain
			- user1@virtual-alias.domain address1
	- Virtual mailbox
		- $\triangleright$  Each recipient address can have its own mailbox
		- $\triangleright$  Ex:
			- virtual mailbox base  $=$  /var/vmail
			- /var/mail/vmail/CSIE, /var/mail/vmail/CS
	- Relay
		- $\triangleright$  Transfer mail for others to not yours domain
		- $\triangleright$  It is common for centralize mail architecture to relay trusted domain
	- Deliver mail to other domain for authorized user
		- $\triangleright$  The queue manager will invoke the smtp DA to deliver this mail

## Postfix Architecture – Message OUT (2)

#### □ Other delivery agent (MDA)

- Specify in /usr/local/etc/postfix/master.cf
	- How a client program connects to a service and what daemon program runs when a service is requested

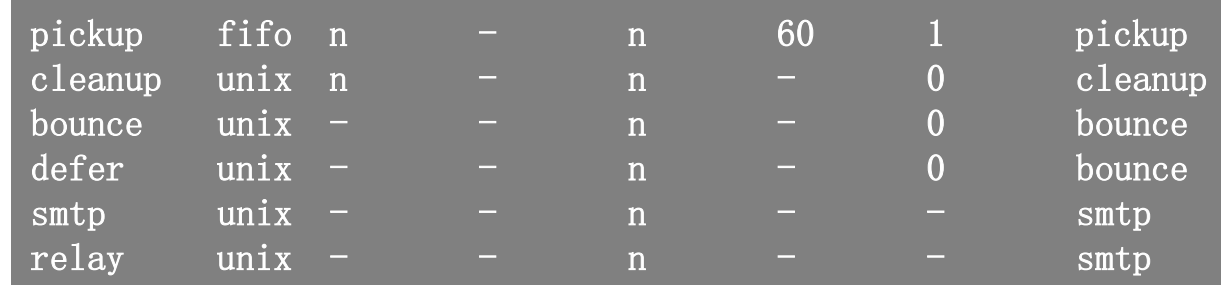

- lmtp
	- Local Mail Transfer Protocol
	- Used for deliveries between mail systems on the same network even the same host
		- Such as postfix  $\rightarrow$  POP/IMAP to store message in store with POP/IMAP proprietary format
- pipe
	- Used to deliver message to external program

# Message Flow in Postfix (1)

**Q** Example

- helene@oreilly.com  $\rightarrow$  frank@postfix.org (doel@onlamp.com)
- Phase1:
	- $\triangleright$  Helene compose mail using her MUA, and then call postfix's sendmail command to send it

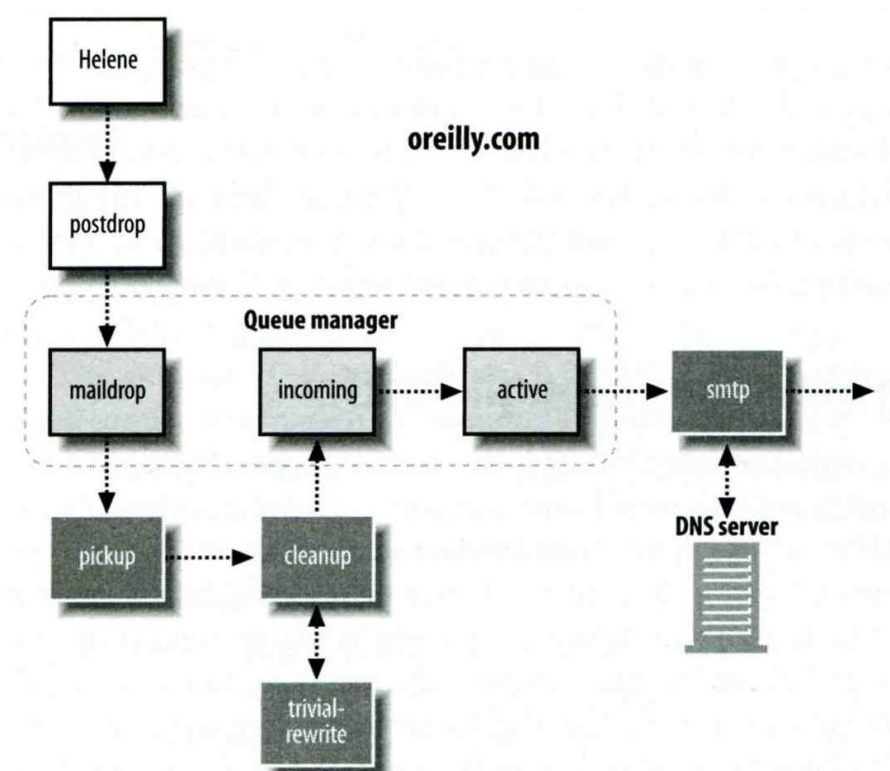

# Message Flow in Postfix (2)

- Phase2:
	- $\triangleright$  The smtpd on postfix.org takes this message and invoke cleanup then put in incoming queue
	- $\triangleright$  The local DA find that frank is an alias, so it resubmits it through cleanup daemon for further delivery

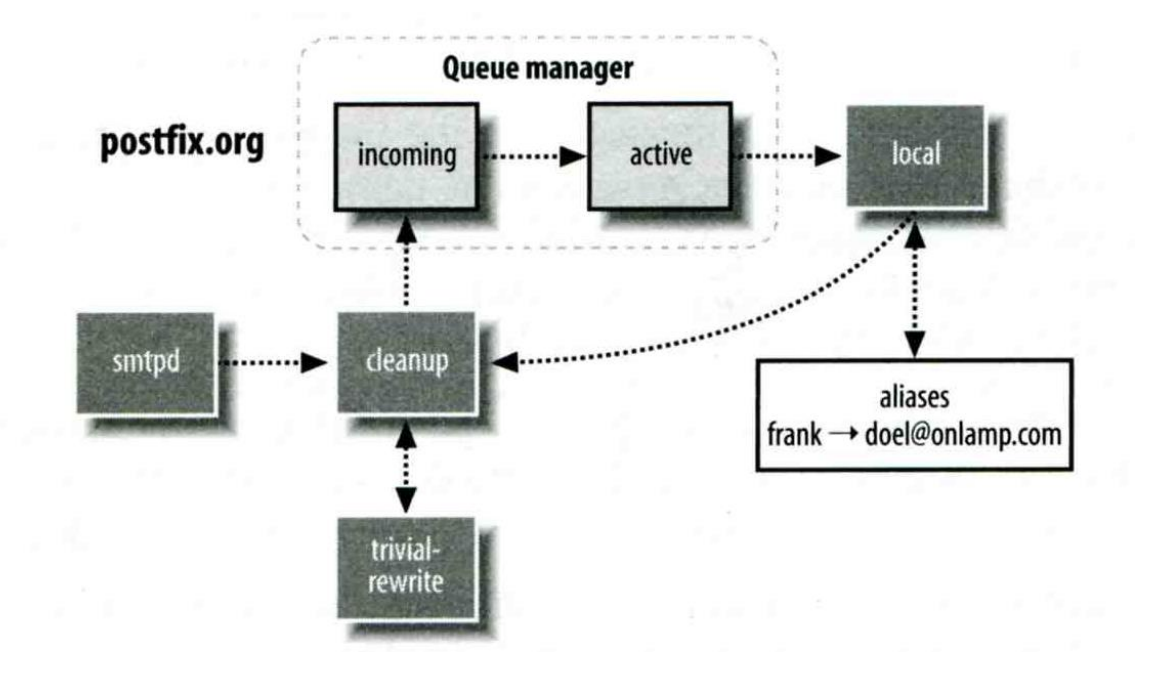

# Message Flow in Postfix (3)

- Phase3
	- $\triangleright$  The smtpd on onlamp.com takes this message and invoke cleanup then put in incoming queue
	- **Local delivery to message store**

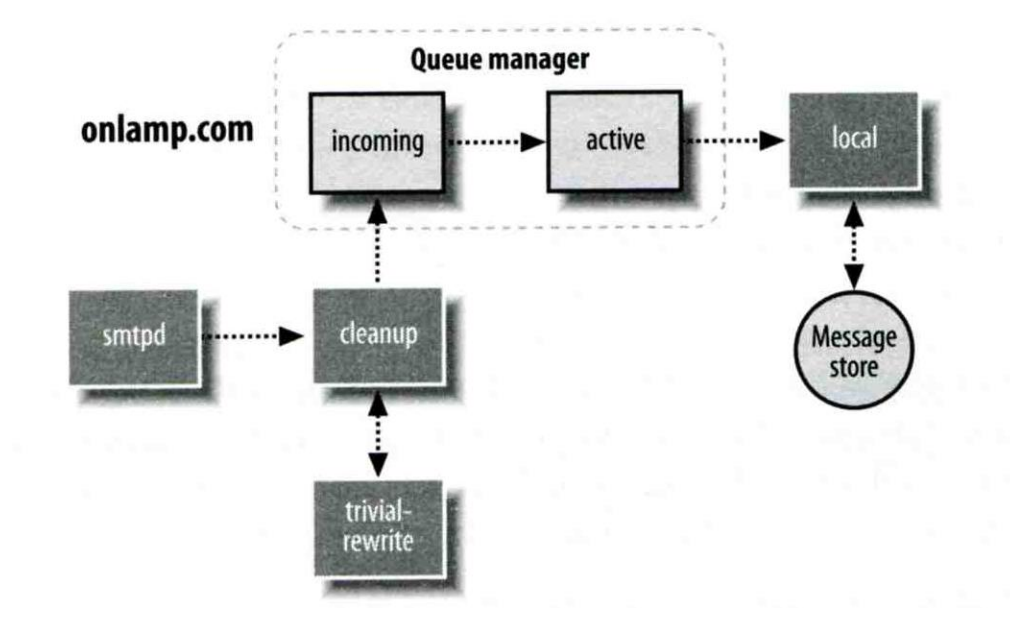

# Message Store Format

#### □ The Mbox format

- Store messages in single file for each user
- Each message start with "From" line and continued with message headers and body
- Mbox format has file-locking problem
- $\Box$  The Maildir format
	- Use structure of directories to store email messages
	- Each message is in its owned file
	- Three subdirectories
		- $\triangleright$  cur, new and tmp
	- Maildir format has scalability problem
		- $\triangleright$  Quick in locating and deleting
- $\Box$  Related parameters (in main.cf)
	- $mail\_spool\_directory = /var/spool/mail$  (Mbox)
	- $mail\_spool\_directory = /var/spool/mail/$  (Maildir)

# Postfix and POP/IMAP

#### **Email server** POP/IMAP Postfix Message store

### **O** POP vs. IMAP

- Both are used to retrieve mail from server for remote clients
- POP has to download entire message, while IMAP can download headers only
- POP can download only single mailbox, while IMAP can let you maintain multiple mailboxes and folders on server

### □ Cooperation between Postfix and POP/IMAP

- Postfix and POP/IMAP must agree on the type of mailbox format and style of locking
	- Standard message store
	- Unstandard message store (using LMTP)
		- Such as Cyrus IMAP or Dovecot

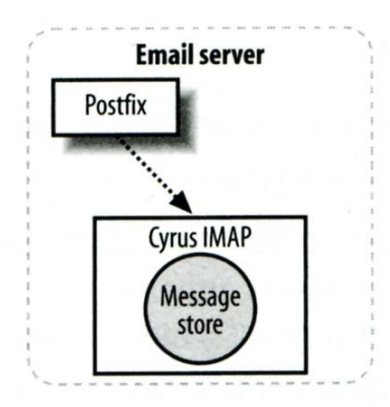

# Postfix Configuration

### □ Two most important configuration files

- /usr/local/etc/postfix/main.cf
	- Core configuration
- /usr/local/etc/postfix/master.cf
	- Which postfix service should invoke which program

### $\Box$  Edit configuration file

- Using text editor
- postconf
	- % postconf –e myhostname=nabsd.cs.nctu.edu.tw
	- % postconf –d myhostname (print default setting)
	- % postconf myhostname (print current setting)
- $\Box$  Reload postfix whenever there is a change
	- # postfix reload
	- # /usr/local/etc/rc.d/postfix reload

# Postfix Configuration – Lookup tables (1)

**Q** Parameters that use external files to store values

- Such as mydestination, mynetwork, relay\_domains
- Text-based table is ok, but time-consuming when table is large

### Lookup tables syntax

• Key values

### $\Box$  postmap command

- % postmap /etc/access (generate database)
- % postmap –q nctu.edu.tw /etc/access (query)

# Postfix Configuration – Lookup tables (2)

#### Database format

- $%$  postconf –m
	- $\geq$  List all available database format
- % postconf default\_database\_type
- $\Box$  Use databased-lookup table in main.cf
	- syntax

 $Parameter = type: name$ 

 $\bullet$  Ex:

check client  $access = hash:/etc/access$ 

**% postconf -m btree cidr environ hash pcre proxy regexp static unix % postconf default\_database\_type default\_database\_type = hash**

# Postfix Configuration – Lookup tables (3)

 $\Box$  Regular expression tables

- More flexible for matching keys in lookup tables
- Two regular expression libraries used in Postfix
	- POSIX extended regular expression (regexp, default)
	- Perl-Compatible regular expression (PCRE)
- Usage
	- $\triangleright$  /pattern/ value
	- $\triangleright$  It is useful to use regular expression tables to do checks, such as
		- header\_checks parameters
		- body\_checks parameters

# Postfix Configuration – system-wide aliases files

Using aliases in Postfix

- alias\_maps = hash:/etc/aliases
- alias\_maps = hash:/etc/aliases, nis:mail.aliases
- alias  $database = hash:/etc/aliases$ 
	- $\triangleright$  Tell newaliases command which aliases file to build
- $\Box$  To Build alias database file
	- % postalias /etc/aliases
- □ Alias file format (same as sendmail)
	- RHS can be
		- Email address, filename, |command, :include:
- Alias restriction
	- allow mail to commands  $=$  alias, forward
	- allow mail to  $files = alias$ , forward

# Postfix Configuration – **MTA Identity**

#### Four related parameters

- myhostname
	- $\triangleright$  myhostname = nabsd.cs.nctu.edu.tw
	- If un-specified, postfix will use 'hostname' command
- mydomain
	- $\triangleright$  mydomain = cs.nctu.edu.tw
	- $\triangleright$  If un-specified, postfix use myhostname minus the first component
- myorigin
	- $\triangleright$  myorigin = \$mydomain (default is myhostname)
	- $\triangleright$  Used to append unqualified address
- mydestination
	- $\triangleright$  List all the domains that postfix should accept for local delivery
	- $\triangleright$  mydestination = \$myhostname, localhost.\$mydomain \$mydomain
		- This is the CS situation that mx will route mail to mailgate
	- $\triangleright$  mydestination = \$myhostname, localhost.\$mydomain

# Postfix Configuration – Relay Control (1)

### $\Box$  Open relay

- A mail server that permit anyone to relay mails
- By default, postfix is not an open relay

### A mail server should

- Relay mail for trusted user
	- Such as smtp.cs.nctu.edu.tw
- Relay mail for trusted domain
	- Such as smtp.csie.nctu.edu.tw trust nctu.edu.tw

# Postfix Configuration – Relay Control (2)

 $\Box$  Restricting relay access by mynetworks\_style

- mynetworks  $style =$  subnet
	- $\triangleright$  Allow relaying from other hosts in the same subnet
- mynetworks  $style = host$ 
	- $\triangleright$  Allow relaying for only local machine
- mynetworks\_style = class
	- $\triangleright$  Any host in the same class A, B or C

#### $\Box$  Restricting relay access by mynetworks

- List individual IP or subnets in network/netmask notation
- Ex: in /usr/local/etc/postfix/mynetworks
	- $\geq 127.0.0.0/8$
	- $\geq 140.113.0.0/16$
	- $\geq 10.113.0.0/16$

 $\Box$  Relay depends on what kind of your mail server is

• smtp.cs.nctu.edu.tw will be different from csmx1.cs.nctu.edu.tw

## Postfix Configuration – master.cf (1)

#### /usr/local/etc/postfix/master.cf

- Define what services the master daemon can invoke
- Each row defines a service and
- Each column contains a specific configuration option

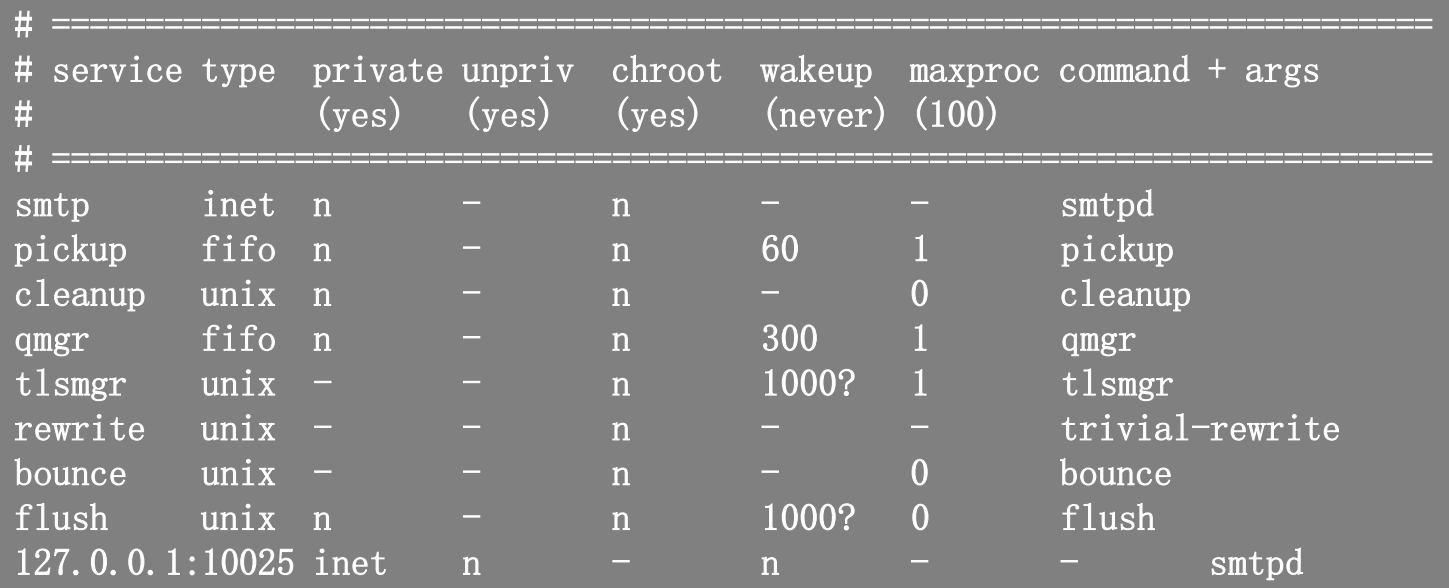

# Postfix Configuration – master.cf (2)

#### **Q** Configuration options

Service name and transport type

 $\triangleright$  inet

- Network socket
- In this type, name can be combination of IP:Port
- $\triangleright$  unix and fifo
	- Unix domain socket and named pipe respectively
	- Inter-process communication through file
- private
	- $\triangleright$  Access to this component is restricted to the Postfix system
- unpriv
	- $\triangleright$  Run with the least amount of privilege required
		- y will run with the account defined in "mail owner"
		- n will run with root privilege

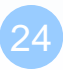

# Postfix Configuration – master.cf (3)

• chroot

 $\triangleright$  chroot location is defined in "queue directory"

• wakeup

 $\triangleright$  Periodic wake up to do jobs, such as pickup daemon

maxproc

 $\triangleright$  Number of processes that can be invoked simultaneously

 $\triangleright$  Default count is defined in "default process limit"

 $command + args$ 

 $\triangleright$  Default path is defined in "daemon directory"

 $\triangleright$  /usr/libexec/postfix

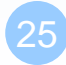

# Postfix Configuration – Receiving limits

### $\Box$  Enforce limits on incoming mail

The number of recipients for single delivery

 $\triangleright$  smtpd\_recipient\_limit = 1000

Message size

 $\ge$  message\_size\_limit = 10240000

- The number of errors before breaking off communication
	- $\triangleright$  Postfix keep a counter of errors for each client and increase delay time once there is error

 $\triangleright$  smtpd\_error\_sleep\_time = 1s

- $\triangleright$  smtpd\_soft\_error\_limit = 10
- $\triangleright$  smtpd\_hard\_error\_limit = 20

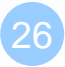

# Postfix Configuration – Rewriting address (1)

#### $\Box$  For unqualified address

- To append "myorigin" to local name.
	- $\triangleright$  append\_at\_myorigin = yes
- To append "mydomain" to address that contain only host.
	- $\geq$  append\_dot\_mydomain = yes
- **T** Masquerading hostname
	- Hide the names of internal hosts to make all addresses appear as if they come from the mail gateway
	- It is often used in out-going mail gateway
		- $\triangleright$  masquerade\_domains = cs.nctu.edu.tw
		- $\triangleright$  masquerade\_domains = !chairman.cs.nctu.edu.tw cs.nctu.edu.tw
		- $\triangleright$  masquerade\_exceptions = admin, root
	- Rewrite to all envelope and header address excepts envelope recipient address
		- $\triangleright$  masquerade\_class = envelope\_sender, header\_sender, header\_recipient

# Postfix Configuration – Rewriting address (2)

- Canonical address
	- Rewrite both header and envelope recursively invoked by cleanup daemon
	- **Configuration** 
		- $\geq$  canonical\_maps = hash:/usr/local/etc/postfix/canonical
		- $\triangleright$  canonical\_classes = envelope\_sender, envelope\_recipient, header\_sender, header\_recipient
	- /usr/local/etc/postfix/canonical

chwong@cs.nctu.edu.tw chwong.NETADM@cs.nctu.edu.tw chwong@cs.nctu.edu.tw chwong@nabsd.cs.nctu.edu.tw

- Simlar maps
	- sender\_canonical\_maps
	- $\triangleright$  recipient\_canonical\_maps

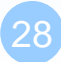

# Postfix Configuration – Rewriting address (3)

#### **□** Relocated users

- Used to inform sender that the recipient is moved
- relocated\_maps = hash:/usr/local/etc/postfix/relocated
- $\bullet$  Ex:

@nabsd.cs.nctu.edu.tw chbsd.cs.nctu.edu.tw andy@nabsd.cs.nctu.edu.tw andyliu@abc.com

### Unknown users

- Not local user and not found in maps
- Default action: reject

# Queue Management

#### **The queue manage daemon**

- qmgr daemon
- Queue directories (under /var/spool/postfix)

active, bounce, corrupt, deferred, hold

#### Message movement between queues

- Temporary problem  $\rightarrow$  deferred queue
- qmgr takes messages alternatively between incoming and deferred queue to active queue

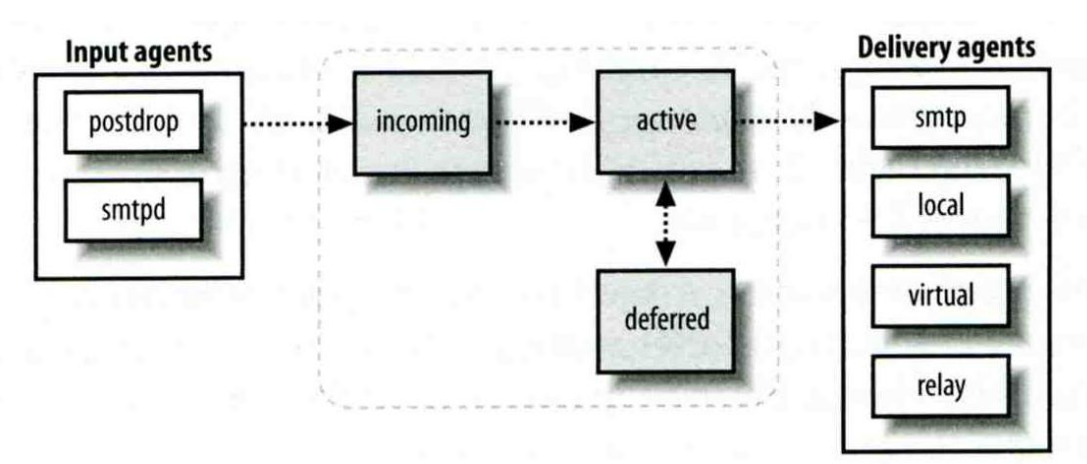

# Queue Management – Queue Scheduling

#### Double delay in deferred messages

- **Between** 
	- $\triangleright$  minimal\_backoff\_time = 1000s
	- $\triangleright$  maximal\_backoff\_time = 4000s
- qmgr daemon periodically scan deferred queue for reborn messages  $\ge$  queue\_run\_delay = 1000s

#### $\Box$  Deferred  $\rightarrow$  bounce

 $maximal\_queue\_lifetime = 5d$ 

## Queue Management – Message Delivery

 $\Box$  Controlling outgoing messages

- When there are lots of messages in queue for the same destination, it should be careful not to overwhelm it
- If concurrent delivery is success, postfix can increase concurrency between:
	- $\triangleright$  initial destination concurrency = 5
	- $\geq$  default\_destination\_concurrency\_limit = 20
	- $\triangleright$  Under control by
		- maxproc in /usr/local/etc/postfix/master.cf
		- default\_process\_limit
	- $\triangleright$  You can override the default destination concurrency limit for any transport mailer:
		- smtp destination concurrency  $\text{limit} = 25$
		- $-$  local destination concurrency limit  $= 10$
- Control how many recipients for a single outgoing message
	- $\geq$  default\_destination\_recipient\_limit = 50
	- $\triangleright$  You can override it for any transport mailer in the same idea:
		- smtp\_destination\_recipient\_limit = 100

## Queue Management – Error Notification

Sending error messages to administrator

- Set notify\_classes parameter to list error classes that should be generated and sent to administrator
	- $\triangleright$  Ex: notify\_classes = resource, software
- Error classes

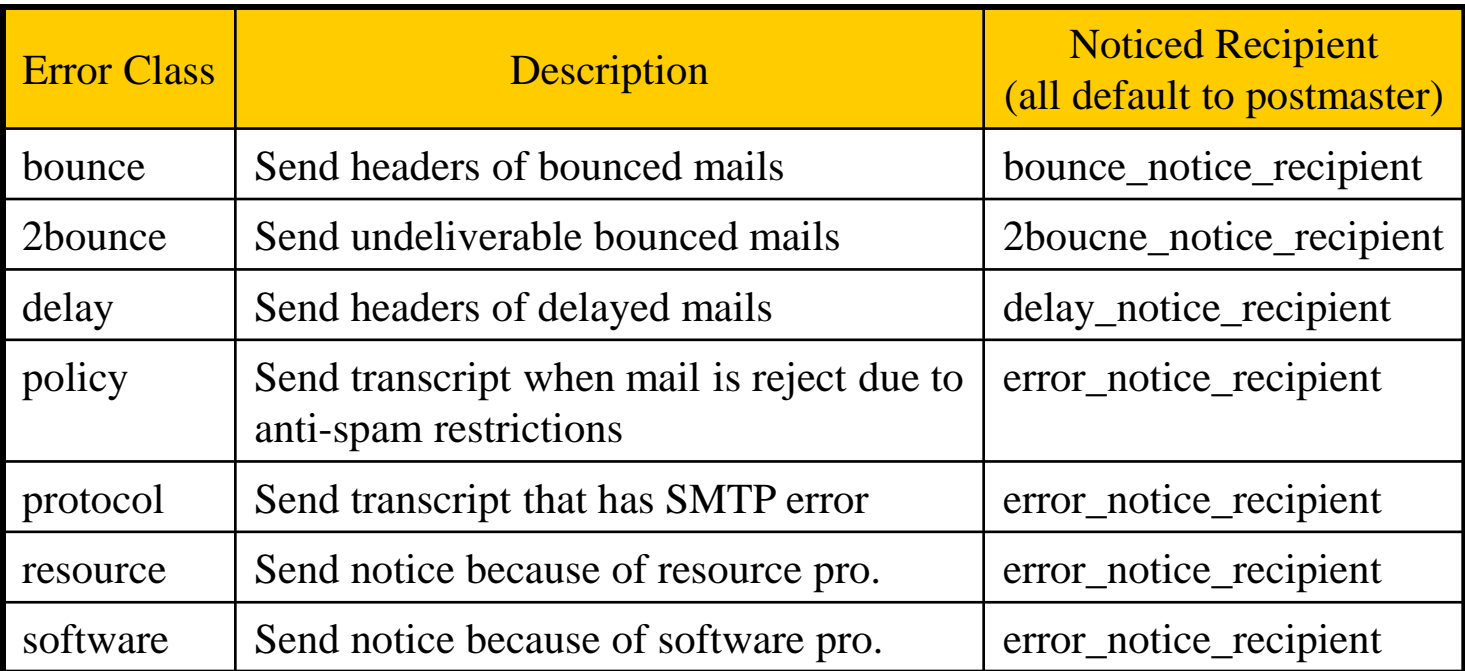

# Queue Management – Queue Tools (1)

- **Q** postqueue command
	- postqueue –p
		- Generate sendmail mailq output
	- postqueue –f
		- $\triangleright$  Attempt to deliver all queued mail
	- postqueue –s cs.nctu.edu.tw
		- $\triangleright$  Schedule immediate delivery of all mail queued for site
- **Q** postsuper command
	- postsuper –d DBA3F1A9 (from incoming, active, deferred, hold)
	- postsuper –d ALL
		- Delete queued messages
	- postsuper –h DBA3F1A9 (from incoming, active, deferred)
	- postsuper –h ALL
		- $\triangleright$  Put messages "on hold" so that no attempt is made to deliver it
	- postsuper –H DBA3F1A9
	- postsuper –H ALL
		- $\triangleright$  Release messages in hold queue
	- postsuper –r DBA3F1A9
	- postsuper –r ALL
		- $\triangleright$  Requeue messages into maildrop queue

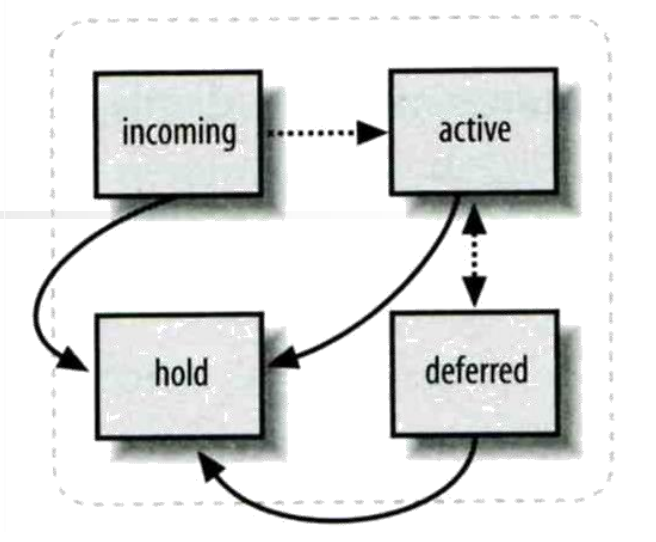

## Queue Management – Queue Tools (2)

□ postcat

Display the contents of a queue file

**nabsd [/home/chwong] -chwong- sudo postqueue -p -Queue ID- --Size-- ----Arrival Time---- -Sender/Recipient------- DEC003B50E2 344 Tue May 8 19:58:37 chwong@nabsd.cs.nctu.edu.tw (connect to chbsd.cs.nctu.edu.tw[140.113.17.212]: Connection refused) chwong@chbsd.cs.nctu.edu.tw**

**-- 0 Kbytes in 1 Request.**

**nabsd [/home/chwong] -chwong- sudo postcat -q DEC003B50E2 \*\*\* ENVELOPE RECORDS deferred/D/DEC003B50E2 \*\*\* message size:** 344 252 1 0 344 **message\_arrival\_time: Tue May 8 19:58:37 2007 create\_time: Tue May 8 19:58:37 2007 named\_attribute: rewrite\_context=local sender\_fullname: Tsung-Hsi Weng sender: chwong@nabsd.cs.nctu.edu.tw original\_recipient: chwong@chbsd.cs.nctu.edu.tw recipient: chwong@chbsd.cs.nctu.edu.tw \*\*\* MESSAGE CONTENTS deferred/D/DEC003B50E2 \*\*\* Received: by nabsd.cs.nctu.edu.tw (Postfix, from userid 1001) id DEC003B50E2; Tue, 8 May 2007 19:58:37 +0800 (CST) To: chwong@chbsd.cs.nctu.edu.tw Subject: Testing Mail Message-Id: <20070508115837.DEC003B50E2@nabsd.cs.nctu.edu.tw> Date: Tue, 8 May 2007 19:58:37 +0800 (CST) From: chwong@nabsd.cs.nctu.edu.tw (Tsung-Hsi Weng)**

**hello \*\*\* HEADER EXTRACTED deferred/D/DEC003B50E2 \*\*\* \*\*\* MESSAGE FILE END deferred/D/DEC003B50E2 \*\*\***

# Mail Relaying – Transport Maps (1)

#### $\Box$  Transport maps

- It override default transport types for delivery of messages
- transport\_maps = hash:/usr/local/etc/postfix/transport
- Ex:

#### domain\_or\_addresstransport:nexthop

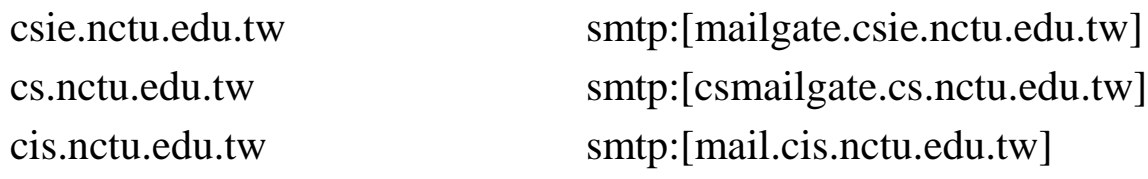

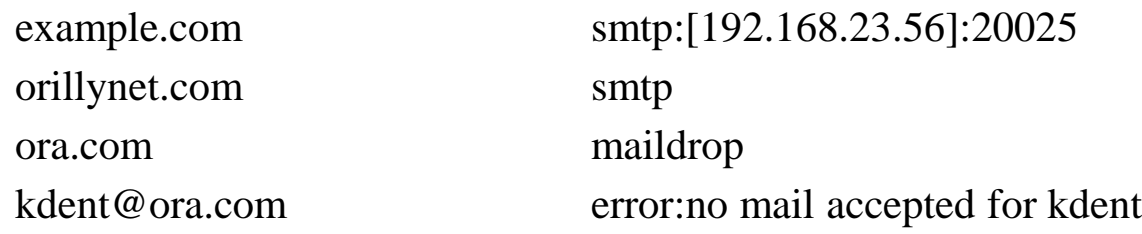
### Mail Relaying – Transport Maps (2)

#### $\Box$  One usage in transport map

- Postponing mail relay
	- $\triangleright$  Such as ISP has to postpone until customer network is online
- $\bullet$  Ex:

I am an ISP, and I has a mail server that is MX for abc.com

In /usr/local/etc/postfix/transport abc.com ondemand

In /usr/local/etc/postfix/master.cf ondemand unix - - n - - smtp

In /usr/local/etc/postfix/main.cf defer\_transports = ondemand transport\_maps = hash:/usr/local/etc/postfix/transport

Whenever the customer network is online, do \$ postqueue –f abc.com

## Mail Relaying – Inbound Mail Gateway (1)

#### **I** Inbound Mail Gateway

- Accept all mail for a network from the Internet and relays it to internal mail systems
- $\bullet$  Ex:
	- $\geq$  csmx1.cs.nctu.edu.tw is a IMG
	- csmailgate.cs.nctu.edu.tw is internal mail system

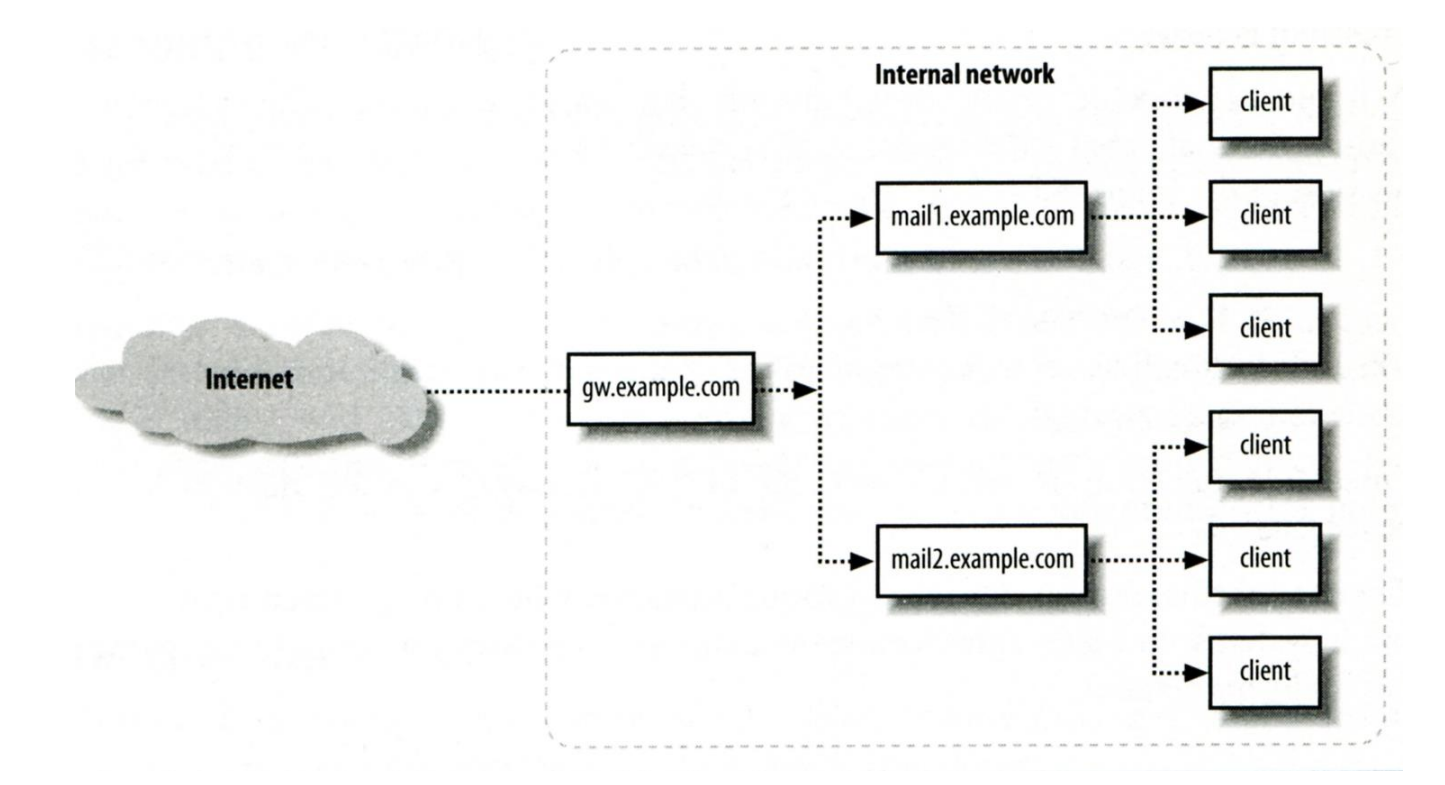

### Mail Relaying – Inbound Mail Gateway (2)

### To be IMG, suppose

- You are administrator for cs.nctu.edu.tw
- You have to be the IMG for secureLab.cs.nctu.edu.tw and javaLab.cs.nctu.edu.tw
- 1. The MX record for secureLab.cs.nctu.edu.tw and javaLab.cs.nctu.edu.tw should point to csmx1.cs.nctu.edu.tw
- 2. In csmx1.cs.nctu.edu.tw,

relay\_domains = secureLab.cs.nctu.edu.tw javaLab.cs.nctu.edu.tw transport\_maps = hash:/usr/local/etc/postfix/transport secureLab.cs.nctu.edu.tw relay:[secureLab.cs.nctu.edu.tw] javaLab.cs.nctu.edu.tw relay:[javaLab.cs.nctu.edu.tw]

3. In secureLab.cs.nctu.edu.tw ( and so do javaLab.cs.nctu.edu.tw) mydestination = secureLab.cs.nctu.edu.tw

## Mail Relaying – Outbound Mail Gateway

- $\Box$  Outbound Mail Gateway
	- Accept mails from inside network and relay them to Internet hosts on behalf of internal mail servers
- $\Box$  To be OMG, suppose
	- You are administrator for cs.nctu.edu.tw
	- You have to be the OMG for secureLab.cs.nctu.edu.tw and javaLab.cs.nctu.edu.tw
	- 1. In csmailer.cs.nctu.edu.tw mynetworks = hash:/usr/local/etc/postfix/mynetworks secureLab.cs.nctu.edu.tw javaLab.cs.nctu.edu.tw
	- 2. All students in secureLab/javaLab will configure there MUA (ex. outlook) to use secureLab/javaLab.cs.nctu.edu.tw to be the SMTP server
	- 3. In secureLab/javaLab.cs.nctu.edu.tw, relayhost = [csmailer.cs.nctu.edu.tw]

## Advanced Aliasing – Virtual Alias Maps

### Virtual Alias Map

- It rewrites recipient addresses for all local, all virtual, and all remote mail destinations.
- virtual\_alias\_maps = hash:/usr/local/etc/postfix/virtual
- Ex:

src-address dst-address chwong@csie.nctu.edu.tw @chbsd.cs.nctu.edu.tw @csie.nctu.edu.tw @cs.nctu.edu.tw chwong chonsi  $\omega$  chonsi  $\omega$ gmai 1.com

• Applying regular expression

 $\triangleright$  virtual\_alias\_maps = pcre:/usr/local/etc/postfix/virtual /chwong@csie\.nctu\.edu\.tw/ @chbsd.cs.nctu.edu.tw  $\omega$ csie\.nctu\.edu\.tw/  $\omega$ cs.nctu.edu.tw  $/(S+)(S+)$ @nabsd\.cs\.nctu\.edu\.tw/ \$1@nabsd.cs.nctu.edu.tw

 $\Box$  Use single system to host many domains

- $\bullet$  Ex:
	- $\triangleright$  We use csmailgate.cs.nctu.edu.tw to host both
		- cs.nctu.edu.tw
		- csie.nctu.edu.tw
- Purpose
	- $\triangleright$  Can be used for final delivery on the machine or
	- $\triangleright$  Can be used for forwarding to destination elsewhere
- $\Box$  Important considerations
	- Does the same user id with different domain should go to the same mailbox or different mailbox ?
		- $\triangleright$  YES (shared domain)
		- $\triangleright$  NO (Separate domain)
	- Does every user require a system account in /etc/passwd ?
		- $\triangleright$  YES (system account)
		- $\triangleright$  NO (virtual account)

### Shared Domain with System Account

#### □ Situation

- The mail system should accept mails for both canonical and virtual domains and
- The same mailbox for the same user id

#### Procedure

- Modify "mydomain" to canonical domain
- Modify "mydestination" parameter to let mails to virtual domain can be local delivered
- Ex:
	- $\triangleright$  mydomain = cs.nctu.edu.tw
	- $\triangleright$  mydestination = \$myhostname, \$mydomain, csie.nctu.edu.tw
	- ※ In this way, mail to both [chwong@cs.nctu.edu.tw](mailto:chwong@cs.nctu.edu.tw) and [chwong@csie.nctu.edu.tw](mailto:chwong@csie.nctu.edu.tw) will go to csmailgate:/var/mail/chwong

 $\Box$  Limitation

• Can not separate [chwong@cs.nctu.edu.tw](mailto:chwong@cs.nctu.edu.tw) from [chwong@csie.nctu.edu.tw](mailto:chwong@csie.nctu.edu.tw)

### Separate Domains with System Accounts

- $\Box$  Situation
	- The mail system should accept mails for both canonical and virtual domains and
	- Mailboxes are not necessarily the same for the same user id
- **D** Procedure
	- Modify "mydomain" to canonical domain
	- Modify "virtual alias domains" to accept mails to virtual domains
	- Create "virtual alias mas" map
	- $\bullet$  Ex:
		- $\triangleright$  mydomain = cs.nctu.edu.tw
		- $\triangleright$  virtual alias domains = abc.com.tw, xyz.com.tw
		- $\triangleright$  virtual\_alias\_maps = hash:/usr/local/etc/postfix/virtual
		- $\triangleright$  In /usr/local/etc/postfix/virtual
			- [CEO@abc.com.tw](mailto:CEO@abc.com.tw) andy – [@xyz.com.tw](mailto:CEO@xyz.com.tw) jack

#### **Q** Limitation

Need to maintain UNIX account for virtual domain user

### Separate Domains with Virtual Accounts (1)

 $\Box$  Useful when users in virtual domains:

- Do not need to login to system
- Only need to retrieve mail through POP/IMAP server

#### **Q** Procedure

- Modify "virtual mailbox domains" to let postfix know what mails it should accepts
- Modify "virtual\_mailbox\_base" and create related directory to put mails
- Create "virtual\_mailbox\_mas" map
- Ex:
	- $\triangleright$  virtual\_mailbox\_domain = abc.com.tw, xyz.com.tw
	- $\triangleright$  virtual\_mailbox\_base = /var/vmail
	- Create /var/vmail/abc-domain and /var/vmail/xyz-domain
	- $\triangleright$  virtual mailbox maps = hash:/usr/local/etc/postfix/vmailbox
	- $\triangleright$  In /usr/local/etc/postfix/vmailbox

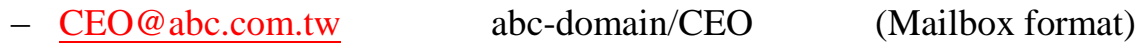

– [CEO@xyz.com.tw](mailto:CEO@xyz.com.tw) xyz-domain/CEO/ (Maildir format)

### Separate Domains with Virtual Accounts (2)

#### $\Box$  Ownerships of virtual mailboxes

- Simplest way:
	- The same owner of POP/IMAP Servers
- Flexibility in postfix
	- $\triangleright$  virtual\_uid\_maps and virtual\_gid\_maps
	- $\triangleright$  Ex:
		- virtual\_uid\_maps = static: $1003$
		- virtual\_gid\_maps = static:105
		- virtual uid maps = hash:/usr/local/etc/postfix/virtual uids
		- virtual\_uid\_maps = hash:/usr/local/etc/postfix/virtual\_uids static:1003
		- In /usr/local/etc/postfix/virtual\_uids
			- » CEO@abc.com.tw 1004
			- » CEO@xyz.com.tw 1008

# Handling Spam in Postfix

# Nature of Spam

#### Spam – **S**imultaneously **P**osted **A**dvertising **M**essage

- UBE Unsolicited Bulk Email
- UCE Unsolicited Commercial Email
- $\Box$  Spam
	- There is no relationship between receiver and
		- Sender
		- Message content
	- Opt out instruction
	- Conceal trail
		- False return address
		- $\triangleright$  Forged header information
	- Use misconfigured mail system to be an accomplice
	- Circumvent spam filters either encode message or insert random letters

# Problems of Spam

### $\Box$  Cost

- Waste bandwidth and disk space
- DoS like side-effect
- Waste time and false deletion
- Bounce messages of nonexistent users
	- Nonexistent return address
	- Forged victim return address

### **Q** Detection

• Aggressive spam policy may cause high false positive

### Anti-Spam – Client-Based Detection (1)

### $\Box$  Client-blocking

- Use IP address, hostnames or email address supplied by clients when they connect to send a message
- Compared with Spammer list
- Problems
	- IP address, hostname, email address are forged
	- $\triangleright$  Innocent victim open relay host

### DNSBL (DNS-based Blacklist)

- Maintain large database of systems that are known to be open relays or that have been used for spam
- $\Box$  Grey Listing

…

 $\Box$  SPF – Sender Policy Framework

### Anti-Spam – Client-Based Detection (2)

#### What DNSBL maintainers do

- Suppose csie has a Blacklist DNS database Suppose DNSBL Domain "dnsbl.cs.nctu.edu.tw"
- If  $140.112.23.118$  is detected as open relay
	- $\triangleright$  There will be a new entry in cs's blacklist DB
		- 118.23.112.140.dnsbl.cs.nctu.edu.tw
- When we receive a connection from 140.112.23.118
	- Compose 118.23.112.140.dnsbl.cs.nctu.edu.tw
	- $\triangleright$  DNS query for this hostname
		- Successful means this IP address is suspicious
		- Failed means ok

### **□ Using DNSBL**

• Review their service options and policies carefully

### Anti-Spam – Content-Based Detection

### $\square$  Spam patterns in message body

### $\Box$  Detection difficulties

- Embed HTML codes within words of their message to break up phrases
- Randomly inserted words
- Content-based detection is slower

## Anti-Spam – Action

#### ■ When you detect a spam, you can:

- Reject immediately during the SMTP conversation
- Save spam into a suspected spam repository
- Label spam and deliver it with some kind of spam tag
- $\bullet$  Ex:
	- X-Spam-Status: Yes, hits=18.694 tagged\_above=3 required=6.3
	- X-Spam-Level: \*\*\*\*\*\*\*\*\*\*\*\*\*\*\*\*\*\*
	- X-Spam-Flag: YES

# Postfix Anti-Spam configuration

### **The SMTP Conversation**

 $\text{info@ora.com} \rightarrow \text{smtp.example.com} \rightarrow \text{kdent@example.com}$  $\text{info@ora.com} \rightarrow \text{smtp.example.com} \rightarrow \text{kdent@example.com}$  $\text{info@ora.com} \rightarrow \text{smtp.example.com} \rightarrow \text{kdent@example.com}$  $\text{info@ora.com} \rightarrow \text{smtp.example.com} \rightarrow \text{kdent@example.com}$  $\text{info@ora.com} \rightarrow \text{smtp.example.com} \rightarrow \text{kdent@example.com}$ 

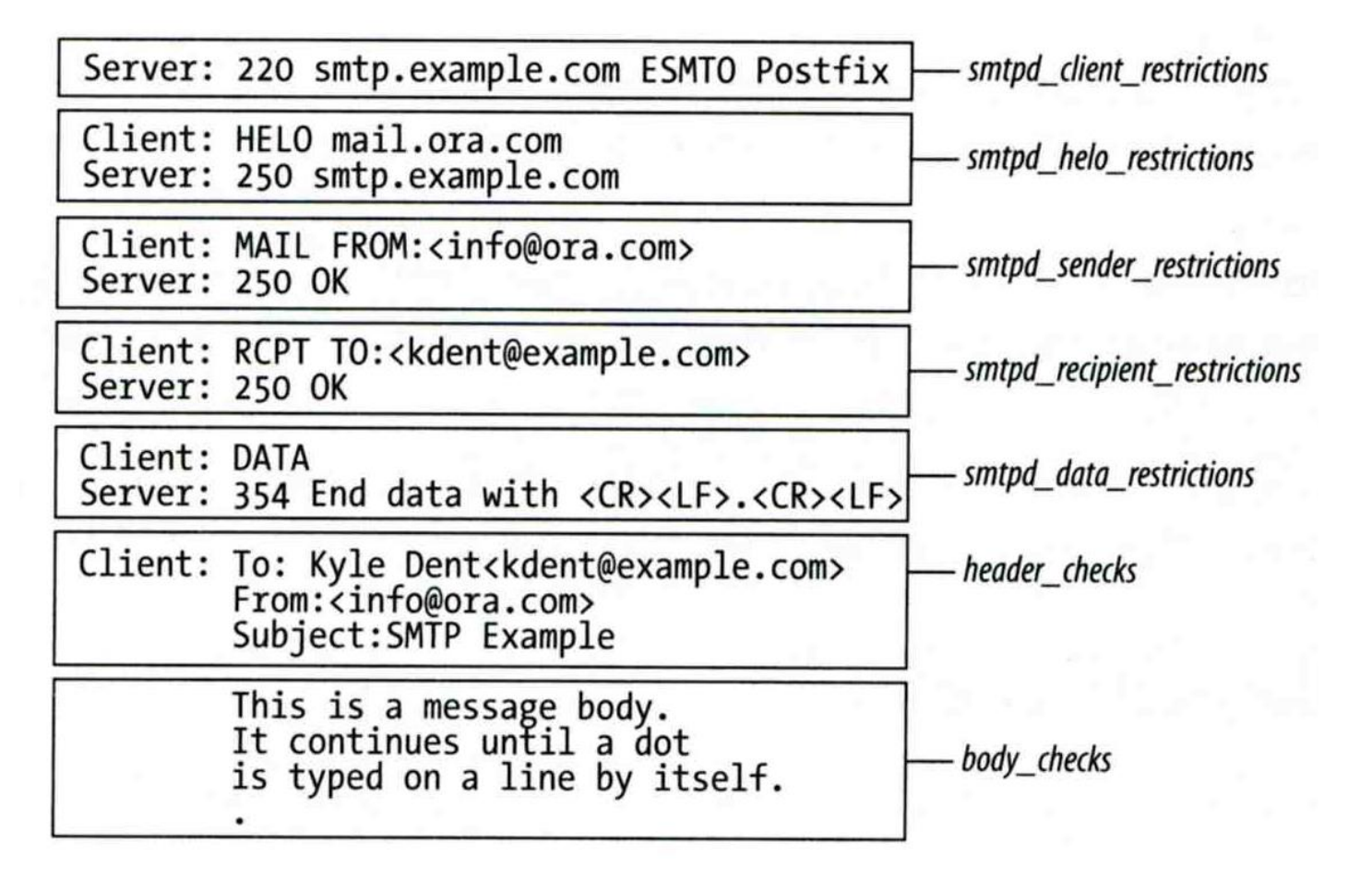

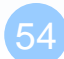

## Postfix Anti-Spam configuration – Client Detection Rules (1)

### $\Box$  Four rules in relative detection position

- Rules and their default values
	- $\triangleright$  smtpd\_client\_restrictions =
	- $\triangleright$  smtpd\_helo\_restrictions =
	- $\triangleright$  smtpd\_sender\_restrictions =
	- $\triangleright$  smtpd\_recipient\_restrictions =
		- permit\_mynetworks, reject\_unauth\_destination
- Each restriction check result can be:
	- $\triangleright$  OK (Accept in this restriction)
	- REJECT (Reject immediately without further check)
	- $\triangleright$  DUNNO (do next check)
- There are 5 types of restrictions

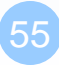

## Postfix Anti-Spam configuration – Client Detection Rules (2)

- 1. Access maps
	- List of IP addresses, hostnames, email addresses
	- Can be used in:

smtpd\_client\_restrictions = check\_client\_access hash:/etc/access smtpd\_helo\_restrictions = check\_helo access hash:/usr/local/etc/postfix/helohost smtpd\_sender\_restrictions = check\_sender\_access hash:/usr/local/etc/postfix/sender\_access smtpd\_recipient\_restrictions = check\_recipient\_access hash:/usr/local/etc/postfix/recipient\_access

- **Actions** 
	- $\triangleright$  OK, REJECT, DUNNO
	-
	-
	-
	- 4xx message or 5xx message

 FILTER (redirect to content filter) > HOLD (put in hold queue) DISCARD (report success to client but drop)

## Postfix Anti-Spam configuration – Client Detection Rules (3)

- Example of access maps
	- check\_client\_access hash:/etc/access

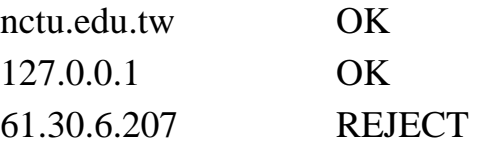

- $\triangleright$  check\_helo access hash:/postfix/helohost greatdeals.example.com REJECT oreillynet.com OK
- $\triangleright$  check sender access hash:/usr/local/etc/postfix/sender access

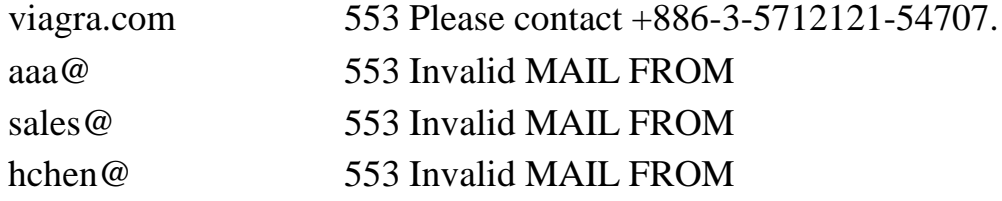

check\_recipient\_access hash:/usr/local/etc/postfix/recipient\_access

bin@cs.nctu.edu.tw 553 Invalid RCPT TO command ftp@cs.nctu.edu.tw 553 Invalid RCPT TO command man@cs.nctu.edu.tw 553 Invalid RCPT TO command

## Postfix Anti-Spam configuration – Client Detection Rules (4)

- 2. Special client-checking restrictions
	- permit\_auth\_destination
		- $\triangleright$  Mostly used in "smtpd\_recipient\_restrictions"
		- $\triangleright$  Permit request if destination address matches:
			- The postfix system's final destination setting
				- » mydestination, inet\_interfaces, vitual\_alias\_maps, virtual\_mailbox\_maps
			- The postfix system's relay domain
				- » relay\_domains
		- $\triangleright$  Found  $\rightarrow$  OK, UnFound  $\rightarrow$  DUNNO
	- reject unauth destination
		- Opposite to permit\_auth\_destination
		- $\triangleright$  Found  $\rightarrow$  REJECT, UnFound  $\rightarrow$  DUNNO
	- permit\_mynetworks
		- $\triangleright$  Allow a request if interest IP match any address in "mynetworks"
			- Used in smtpd\_recipient\_restrictions
			- Used in smtpd\_client\_restrictions

## Postfix Anti-Spam configuration – Client Detection Rules (5)

- 3. Strict syntax restrictions
	- > Restrictions that does not conform to RFC
	- reject\_invalid\_hostname
		- $\triangleright$  Reject hostname with bad syntax
	- reject\_non\_fqdn\_hostname
		- $\triangleright$  Reject hostname not in FQDN format
	- reject\_non\_fqdn\_sender
	- reject\_non\_fqdn\_recipient
		- ► For "MAIL FROM" and "RCPT TO" command respectively

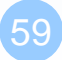

## Postfix Anti-Spam configuration – Client Detection Rules (6)

#### 4. DNS restrictions

- > Make sure that clients and email envelope addresses have valid DNS information
- > reject\_unknown\_client
	- > Reject if the client IP has no DNS PTR record
		- 215.17.113.140 IN PTR nabsd.cs.nctu.edu.tw.
- > reject\_unknown\_hostname
	- > Reject if EHLO hostname has no DNS MX or A record
- > reject\_unknown\_sender\_domain
	- > Reject if MAIL FROM domain name has no DNS MX or A record
- > reject\_unknown\_recipient\_domain
	- > Reject if RCPT TO domain name has no DNS MX or A record

## Postfix Anti-Spam configuration – Client Detection Rules (7)

- 5. Real-time blacklists
	- Check with DNSBL services
	- reject\_rbl\_client domain.tld
		- Reject if client IP is detect in DNSBL
	- reject\_rhsbl\_client domain.tld
		- Reject if client hostname has an A record under specified domain
	- reject\_rhsbl\_sender domain.tld
		- Reject if sender domain in address has an A record under specified domain
	- smtpd\_client\_restrictions = hash:/etc/access, reject\_rbl\_client relays.ordb.org
	- smtpd\_sender\_restrictions = hash:/usr/local/etc/postfix/sender\_access, reject\_rhsbl\_sender dns.rfcignorant.org

## Postfix Anti-Spam configuration – Client Detection Rules (8)

- 6. Policy Service
	- Postfix SMTP server sends in a delegated SMTPD access policy request to one special service (policy serivce).
	- Policy service replies actions allowed in Postfix SMTPD access table.
	- Usage:
		- check\_policy\_service *servicename*
	- Example: Grey Listing (Using Postgrey)
		- Postgrey daemon runs on port:10023
		- $\triangleright$  In main.cf:

smtpd\_recipient\_restrictions = check\_policy\_service inet:127.0.0.1:10023

## Postfix Anti-Spam configuration – Client Detection Rules (8)

#### smtpd\_client\_restrictions

- check client access
- reject\_unknown\_client
- permit\_mynetworks
- reject\_rbl\_client
- reject\_rhsbl\_client

#### smtpd\_sender\_restrictions

- check sender access
- reject\_unknown\_sender\_domain
- reject rhsbl sender

#### smtpd\_recipient\_restrictions

- check\_recipient\_access
- permit\_auth\_destination
- reject\_unauth\_destination
- reject\_unknown\_recipient\_domain
- reject\_non\_fqdn\_recipient
- check\_policy\_service

#### smtpd\_helo\_restrictions

- check\_helo\_access
- reject\_invalid\_hostname
- reject\_unknown\_hostname
- reject\_non\_fqdn\_hostname

# Postfix Anti-Spam configuration

### **The SMTP Conversation**

 $\text{info@ora.com} \rightarrow \text{smtp.example.com} \rightarrow \text{kdent@example.com}$  $\text{info@ora.com} \rightarrow \text{smtp.example.com} \rightarrow \text{kdent@example.com}$  $\text{info@ora.com} \rightarrow \text{smtp.example.com} \rightarrow \text{kdent@example.com}$  $\text{info@ora.com} \rightarrow \text{smtp.example.com} \rightarrow \text{kdent@example.com}$  $\text{info@ora.com} \rightarrow \text{smtp.example.com} \rightarrow \text{kdent@example.com}$ 

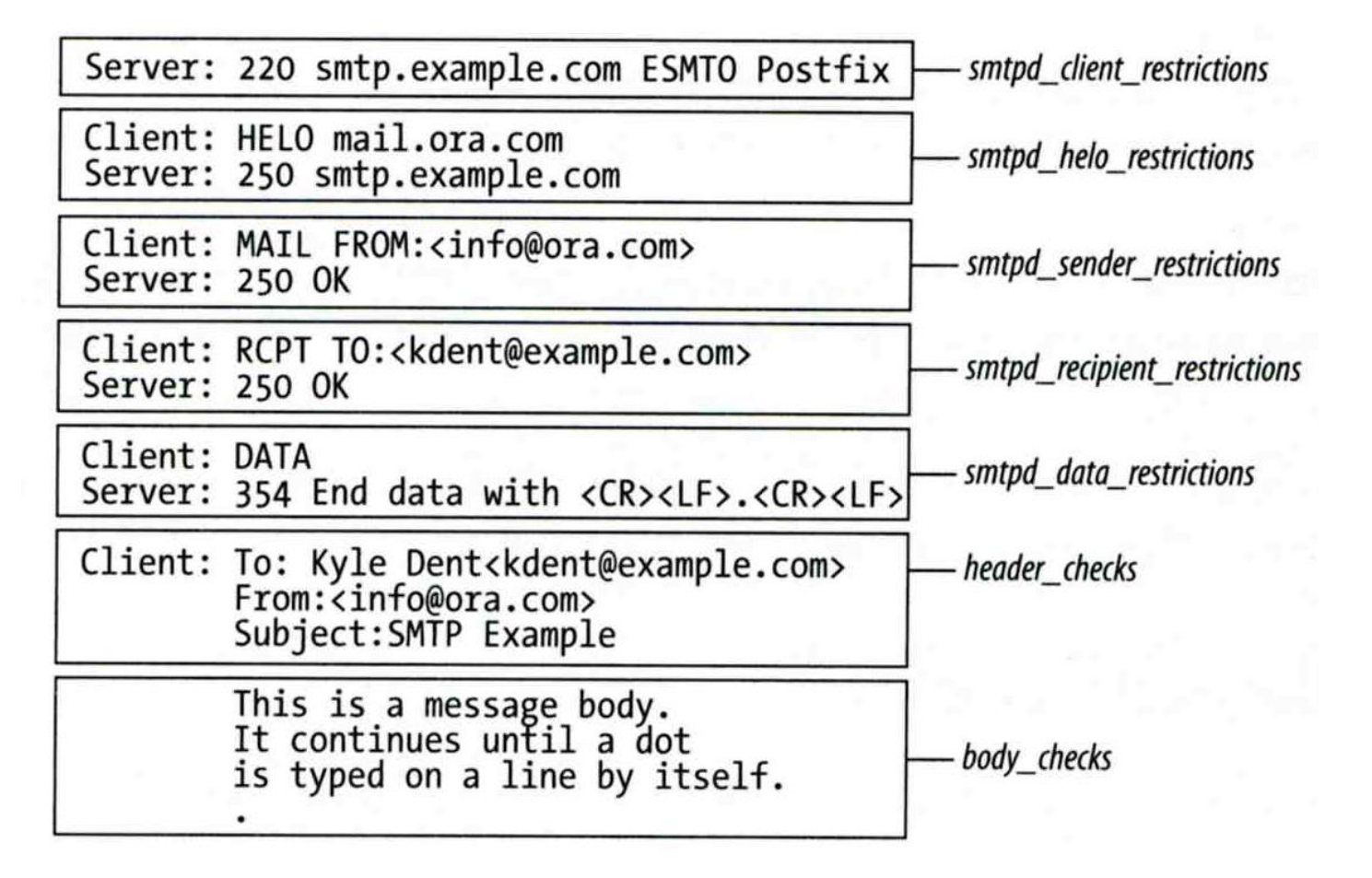

## Postfix Anti-Spam configuration – Content-Checking rules (1)

#### $\Box$  4 rules

- header checks
	- $\triangleright$  Check for message headers
- mime header checks
	- Check for MIME headers
- nested header checks
	- $\triangleright$  Check for attached message headers
- body\_check
	- $\triangleright$  Check for message body
- All rules use lookup tables
	- $\bullet$  Ex:

header\_checks = regexp:/usr/local/etc/postfix/header\_checks body\_checks = pcre:/usr/local/etc/postfix/body\_checks

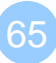

## Postfix Anti-Spam configuration – Content-Checking rules (2)

#### $\Box$  Content-checking lookup table

- Regular\_Expression Action
- **Q** Actions
	- REJECT message
	- WARN message

 $\triangleright$  Logs a rejection without actually rejecting

• IGNORE

Delete matched line of headers or body

- HOLD message
- DISCARD message
	- $\triangleright$  Claim successful delivery but silently discard
- FILTER message
	- $\triangleright$  Send message through a separate content fileter

## Postfix Anti-Spam configuration – Content-Checking rules (3)

Example of header check

- header checks = regexp:/usr/local/etc/postfix/header checks
- In /usr/local/etc/postfix/header\_checks /take advantage now/ REJECT /repair your credit/ REJECT
- Example of body check
	- body\_checks = regexp:/usr/local/etc/postfix/body\_checks
	- In /usr/local/etc/postfix/body\_checks /lowest rates.\*\!/ REJECT  $/[:alpha:]$  <!--.\*-->[:alpha:]/ REJECT

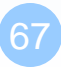

## External Filters

Filtering can be done on

- MTA
- MDA
- MUA

※ Combination of MTA and MUA

Adding some extra headers or modifying subject in MTA, and filtering in MUA.

#### $\Box$  External filters for postfix

- Command-based filtering
	- $\triangleright$  New process is started for every message
	- Accept message from STDIN
- Daemon-based filtering
	- $\triangleright$  Stay resident
	- Accept message via SMTP or LMTP

# Command-Based Filtering (1)

### **I** Usage

- Postfix delivers message to this filter via "pipe" mailer
- Program that accepts content on its STDIN
- Program gives the filtered message back to Postfix using the "sendmail" command

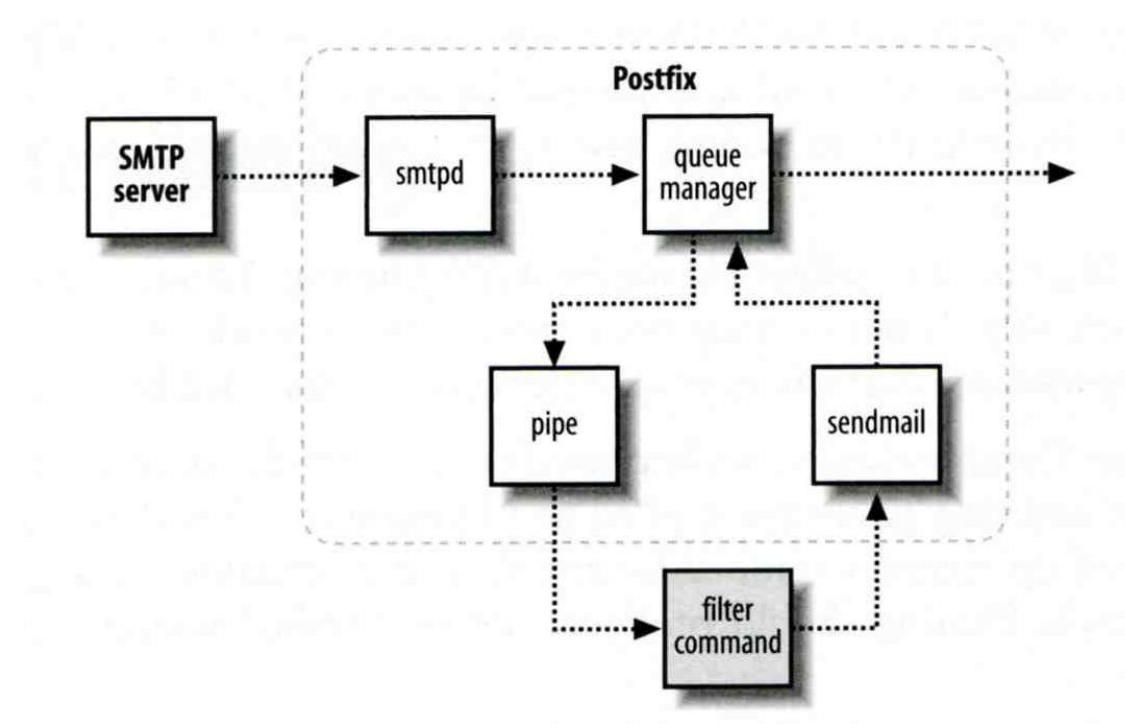

# Command-Based Filtering (2)

### **Q** Configuration

- Prepare your filter program (/usr/local/bin/simple\_filt)
- Modify master.cf

#========================================================================== # service type private unpriv chroot wakeup maxproc command + args

#==========================================================================

filter unix - n n - - pipe flags=Rq user=filter argv=/usr/local/bin/simple\_filt -f \${sender} - -\${recipient} smtpd inet n - n - - smtpd -o content\_filter=fileter:

# Daemon-Based Filtering (1)

### **□** Usage

• Message is passed back and forth between Postfix and filtering daemon via SMTP or LMTP

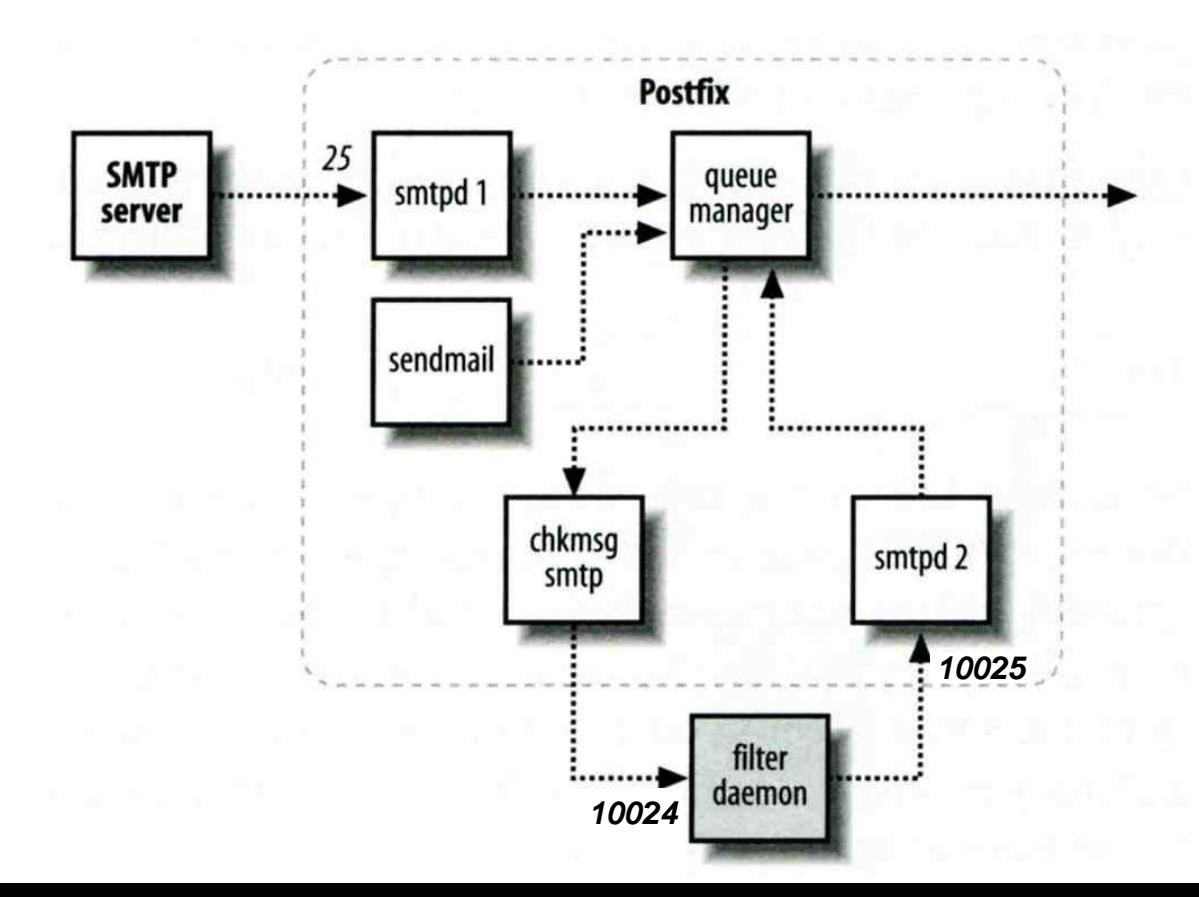

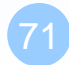

# Daemon-Based Filtering (2)

#### $\Box$  Configuration

- Install and configure your content filter
	- $\triangleright$  /usr/ports/security/amavisd-new
	- $\triangleright$  Modify amavisd.conf to send message back
		- $-$  \$forward\_method = 'smtp:127.0.0.1:10025';
- Edit main.cf to let postfix use filtering daemon content\_filter = smtp-amavis: $[127.0.0.1]$ :10024

#### • Edit master.cf to add two additional services

 $smtp$ -amavis unix - - n - 10 smtp -o smtp\_data\_done\_timeout=1200s -o smtp\_never\_send\_ehlo=yes -o notify classes=protocol, resource, software 127.0.0.1:10025 inet n - n - - smtpd -o content\_filter= -o mynetworks=127.0.0.0/8 -o local\_recipient\_maps= -o notify classes=protocol, resource, software -o myhostname=localhost -o smtpd\_client\_restrictions= -o smtpd\_sender\_restrictions=

-o smtpd\_recipient\_restrictions=permit\_mynetworks,reject
## Daemon-Based Filtering (3)

- Anti-virus filtering
	- $\triangleright$  amavisd-new supports lots of anti-virus scanner

 $\triangleright$  Ex:

 $@av$  scanners = (

# ['Sophie', # \&ask\_daemon,  $[$ "{}/\n", '/var/run/sophie'], # qr/(?x)^ 0+ ( : |  $[\000\r\n\frac{*}{\n}$  |  $q\nr/(?x)$ ^ 1 ( : |  $[\000\r\n\frac{*}{\n}$  \,  $\sharp$  qr/(?x) [-+]? \d+ : (.\*?) [\000\r\n]\* \$/ ], ['ClamAV-clamd', \&ask\_daemon, ["CONTSCAN {}\n", "/var/run/clamav/clamd"], qr/\bOK\$/, qr/\bFOUND\$/, qr/ $\hat{B}$ : (?!Infected Archive)(.\*) FOUND\$/],

 $)$  ;